# Universität Koblenz-Landau

FB 4 Informatik

Prof. Dr. Viorica Sofronie-Stokkermans Prof. Dr. Viorica Sofronie-Stokkermans<br>Dipl. Inform. Markus Bender November 14, 2013

## Exercises for "Advances in Theoretical Computer Science" Exercise sheet 4

### Exercise 4.1:

Let  $P$  be the following LOOP-program.

loop  $x_1$  do  $x_3 := x_3 + 1$ end;  $1/ (1)$ loop  $x_3$  do  $x_2 := x_2 + x_3$ end;  $1/(2)$  $x_3 := 0$ 

(1) Fill in the following table with the values of the registers  $x_1, x_2, x_3$  at points (1) and (2) in the program: (i) for input 3; (ii) for input 5.

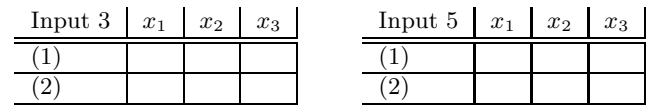

- (2) Which is the output of  $P$  for input 3? Which is the output of  $P$  for input 5?
- (3) Which function  $f : \mathbb{N} \to \mathbb{N}$  is computed by P?

#### Exercise 4.2:

Write a LOOP-program that computes the function

fac  $: \mathbb{N} \rightarrow \mathbb{N}$ 

defined, for every  $n \in \mathbb{N}$ , by  $\text{fac}(n) := n!$ .

Remark: You are allowed to use all instructions introduced in the lecture.

#### Exercise 4.3:

Write a WHILE-program that computes the function

 $fib : \mathbb{N} \to \mathbb{N}$ 

defined, for every  $n \in \mathbb{N}$ , by fib $(n) :=$  $\sqrt{ }$  $\int$  $\overline{\mathcal{L}}$ 1 if  $n = 0$ 1 if  $n = 1$  $fib(n-1) + fib(n-2)$  otherwise.

Remark: You are allowed to use all instructions introduced in the lecture.

## Exercise 4.4: Write a WHILE-program or a LOOP-program that computes the function

prime :  $\mathbb{N} \to \mathbb{N}$ 

defined, for every  $n \in \mathbb{N}$ , by prime $(n) := \begin{cases} 1 & \text{if } n \text{ is prime} \\ 0 & \text{otherwise} \end{cases}$ 0 otherwise.

Remark: You are allowed to use all instructions introduced in the lecture

The submission of the solutions is not compulsory. If you want to submit your solutions, please do so until Tuesday, 19.11.2013, 10:00 s.t.. Joint solutions prepared by up to three persons are allowed. Please do not forget to write your name on your solution.

Submission possibilities:

- By e-mail to mbender@uni-koblenz.de with the keyword "Homework ACTCS" in the subject.
- Put it in the box in front of Room B 222.